**new/usr/src/uts/common/fs/zfs/metaslab.c <sup>1</sup> \*\*\*\*\*\*\*\*\*\*\*\*\*\*\*\*\*\*\*\*\*\*\*\*\*\*\*\*\*\*\*\*\*\*\*\*\*\*\*\*\*\*\*\*\*\*\*\*\*\*\*\*\*\*\*\*\*\* 99349 Fri Aug 11 03:00:25 2017 new/usr/src/uts/common/fs/zfs/metaslab.c 7938 disable LBA weighting on files and SSDsReviewed by: Yuri Pankov <yuripv@gmx.com> Reviewed by: Matthew Ahrens <mahrens@delphix.com> \*\*\*\*\*\*\*\*\*\*\*\*\*\*\*\*\*\*\*\*\*\*\*\*\*\*\*\*\*\*\*\*\*\*\*\*\*\*\*\*\*\*\*\*\*\*\*\*\*\*\*\*\*\*\*\*\*\*\_\_\_\_\_\_unchanged\_portion\_omitted\_**<sup>1613</sup> /\* <sup>1614</sup> \* Compute a weight -- a selection preference value -- for the given metaslab. <sup>1615</sup> \* This is based on the amount of free space, the level of fragmentation, <sup>1616</sup> \* the LBA range, and whether the metaslab is loaded. <sup>1617</sup> \*/ <sup>1618</sup> static uint64\_t 1619 metaslab space weight(metaslab  $t$  \*msp)  $1620$  {<br> $1621$ 1621 metaslab\_group\_t \*mg = msp->ms\_group;<br>1622 vdev t \*vd = mg->mg vd;  $1622$  vdev\_t \*vd = mg->mg\_vd;<br>1623 uint64 t weight, space;  $uint64_t$  weight, space; 1625 ASSERT(MUTEX\_HELD(&msp->ms\_lock));<br>1626 ASSERT(!vd->vdev removing); ASSERT(!vd->vdev\_removing); 1628<br>1629 \* The baseline weight is the metaslab's free space.  $1630$ <br> $1631$  $space = msp->ms\_size - space\_map\_alloc(msp->ms\_sm);$ <sup>1633</sup> if (metaslab\_fragmentation\_factor\_enabled && 1634 msp->ms\_ $\frac{1}{16}$  ragmentation  $!=$  ZFS\_FRAG\_INVALID) { <sup>1635</sup> /\* 1636 \* Use the fragmentation information to inversely scale<br>1637 \* down the baseline weight. We need to ensure that we <sup>1637</sup> \* down the baseline weight. We need to ensure that we <sup>1638</sup> \* don't exclude this metaslab completely when it's 100% 1639 \* fragmented. To avoid this we reduce the fragmented value<br>1640 \* by 1  $1640$  \* by 1.<br>1641 \*/ 1641 \*/ <sup>1642</sup> space = (space \* (100 - (msp->ms\_fragmentation - 1))) / 100;  $1644$  /\* 1645 \* If space < SPA\_MINBLOCKSIZE, then we will not allocate from<br>1646 \* this metaslab again. The fragmentation metric may have 1646 \* this metaslab again. The fragmentation metric may have<br>1647 \* decreased the space to something smaller than 1647 \* decreased the space to something smaller than<br>1648 \* SPA MINBLOCKSIZE, so reset the space to SPA M 1648 \* SPA\_MINBLOCKSIZE, so reset the space to SPA\_MINBLOCKSIZE<br>1649 \* so that we can consume any remaining space. 1649 \* so that we can consume any remaining space.<br>1650 \*/  $1650$  \*/ 1651 if (space > 0 && space < SPA\_MINBLOCKSIZE)<br>1652 space = SPA\_MINBLOCKSIZE;  $space = SPA_MINBLOCKSIZE;$ 1653<br>1654  $weight = space;$ 1656<br>1657 <sup>1657</sup> \* Modern disks have uniform bit density and constant angular velocity. 1658 \* Therefore, the outer recording zones are faster (higher bandwidth)<br>1659 \* Therefore, the outer recording zones are faster (higher bandwidth) 1659  $*$  than the inner zones by the ratio of outer to inner track diameter,<br>1660  $*$  which is typically around 2:1. We account for this by assigning 1660 \* which is typically around 2:1. We account for this by assigning<br>1661 \* higher weight to lower metaslabs (multiplier ranging from 2x to 1 1661 \* higher weight to lower metaslabs (multiplier ranging from 2x to 1x).<br>1662 \* In effect, this means that we'll select the metaslab with the most 1662 \* In effect, this means that we'll select the metaslab with the most<br>1663 \* free bandwidth rather than simply the one with the most free space 1663 \* free bandwidth rather than simply the one with the most free space.<br>1664 \*/ <sup>1664</sup> \*/ 1665 **if (!vd->vdev\_nonrot && metaslab\_lba\_weighting\_enabled) {** 16651665 if (metaslab\_Iba\_weighting\_enabled)  $\overline{\left\{\n\begin{array}{l}\n1666\n\end{array}\n\right.}}$ 1666 weight = 2 \* weight - (msp->ms\_id \* weight) / vd->vdev\_ms\_count;<br>1667 ASSERT(weight >= space && weight <= 2 \* space);  $ASSERT(weight > = space & weight < = 2 * space);$ <sup>1668</sup> }

# **<sup>2</sup>** 1670<br>1671 1671 \* If this metaslab is one we're actively using, adjust its<br>1672 \* weight to make it preferable to any inactive metaslab so 1672 \* weight to make it preferable to any inactive metaslab so<br>1673 \* we'll polish it off. If the fragmentation on this metasla 1673 \* we'll polish it off. If the fragmentation on this metaslab<br>1674 \* has exceed our threshold, then don't mark it active \* has exceed our threshold, then don't mark it active.  $1675$ <br> $1676$ <sup>1676</sup> if (msp->ms\_loaded && msp->ms\_fragmentation != ZFS\_FRAG\_INVALID && 1677 msp->ms\_fragmentation <=  $zfs$ \_metaslab\_fragmentation\_threshold) {<br>1678 weight = (msp->ms weight & METASLAB ACTIVE MASK): weight  $\overline{e}$  = (msp->ms weight & METASLAB ACTIVE MASK); <sup>1679</sup> } 1681 WEIGHT\_SET\_SPACEBASED(weight);<br>1682 return (weight);  $return (weight);$

<sup>1683</sup> }

**\_\_\_\_\_\_unchanged\_portion\_omitted\_**

**new/usr/src/uts/common/fs/zfs/metaslab.c**

new/usr/src/uts/common/fs/zfs/sys/vdev impl.h

12655 Fri Aug 11 03:00:26 2017 new/usr/src/uts/common/fs/zfs/sys/vdev\_impl.h 7938 disable LBA weighting on files and SSDs Reviewed by: Yuri Pankov <vuripv@gmx.com> Reviewed by: Matthew Ahrens <mahrens@delphix.com> 

unchanged portion omitted

175

176

177

178

179

180

181

183

 $/$ \*

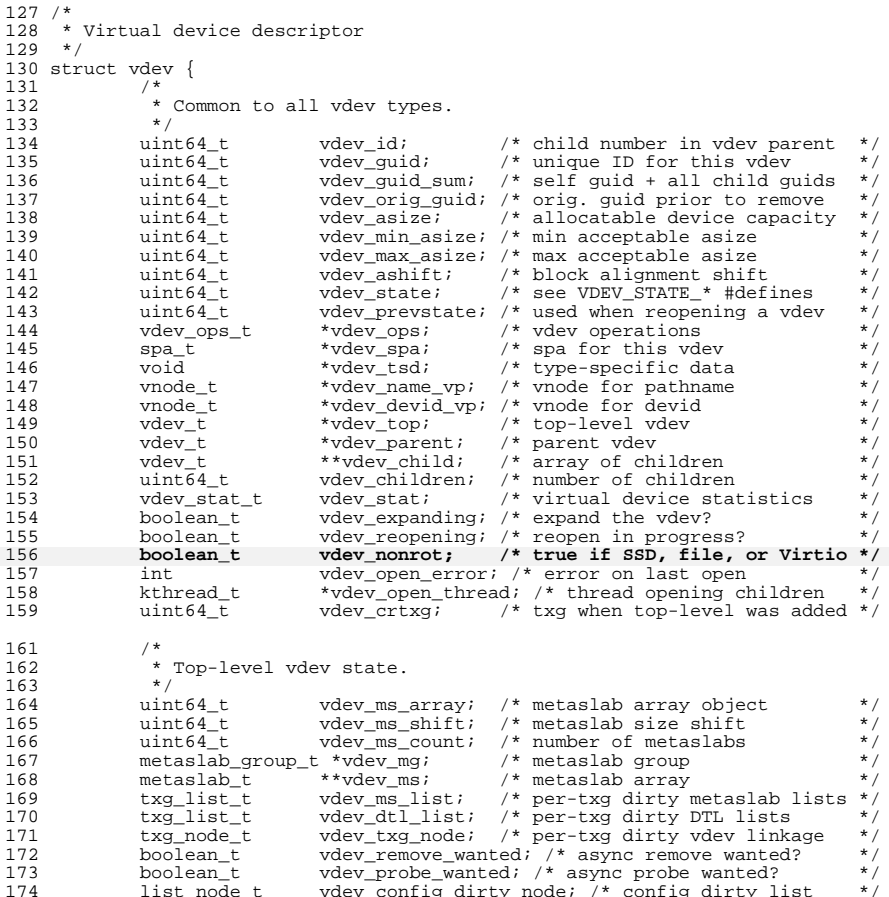

list node t vdev\_config\_dirty\_node; /\* config dirty list vdev\_state\_dirty\_node; /\* state dirty list  $\star$  /  $list node t$  $u$ int $\overline{6}4$  t  $vdev$  deflate ratio; /\* deflation ratio (x512)  $\star$  /  $\star$  /  $uint64_t$  $vdev$ \_islog; /\* is an intent log device vdev\_ibios, , is an interested; where removed?  $uint64$  t  $\star$  / vdev ishole;  $\frac{1}{2}$  /\* is a hole in the namespace boolean t  $\star$  / kmutex\_t vdev queue\_lock; /\* protects vdev\_queue\_depth  $\star$  /  $uint64_t$ vdev\_top\_zap;

- new/usr/src/uts/common/fs/zfs/sys/ydev\_impl.h  $\sim$  $184$ \* The queue depth parameters determine how many async writes are 185 \* still pending (i.e. allocated by net yet issued to disk) per  $186$ \* top-level (vdev\_async\_write\_queue\_depth) and the maximum allowed 187 \* (vdev\_max\_async\_write\_queue\_depth). These values only apply to  $188$ \* top-level vdevs.  $180$  $\star$  /  $uint64 t$  $190$ vdev async write queue depth; 191 uint64 t vdev\_max\_async\_write\_queue\_depth;  $193$ \* Leaf vdev state. 194  $\star$  / 195 \*vdev dtl[DTL TYPES]; /\* dirty time logs  $196$ range tree t  $\star$  / \*vdev\_dtl\_sm; /\* dirty time log space map<br>vdev\_dtl\_sm; /\* dirty time log space map<br>vdev\_dtl\_node; /\* per-txg dirty DTL linkage 197  $space\_map_t$  $\star$  /  $\star$  / 198 txg\_node\_t  $199$  $uint64 t$ vdev dtl object; /\* DTL object  $\star$  /  $200$  $uint64_t$ vdev\_psize; /\* physical device capacity  $\star$  /  $201$  $uint64$ <sub>L</sub> vdev\_wholedisk; /\* true if this is a whole disk  $2.02$  $vdev$  offline; /\* persistent offline state  $uint64$  t  $\star$ 203  $uint64$ <sup>- $t$ </sup>  $vdev$ \_faulted; /\* persistent faulted state  $\star$  / 204  $uint64$  $t$ vdev degraded; /\* persistent degraded state  $\star$  / 205 uint64 t vdev removed; /\* persistent removed state  $*$  / 206 vdev\_resilver\_txg; /\* persistent resilvering state \*/  $\n *unit64*\n +\n$ vdev nparity;  $\frac{1}{2}$  /\* number of parity devices for raidz \*/  $207$  $uint64 t$ 208 char \*vdev  $pathi$ /\* vdev path (if any)  $\star$  / /\* vdev devid (if any)  $200$  $char$ \*vdev\_devid;  $\star$  / 210 \*vdev\_physpath; /\* vdev device path (if any) char  $\star$  /  $211$ \*vdev\_fru; /\* physical FRU location  $\star$  / char  $212$ uint64 t vdev\_not\_present; /\* not present during import \*/  $213$  $uint64$  t vdev unspare; /\* unspare when resilvering done \*/ 214 boolean t vdev\_nowritecache; /\* true if flushwritecache failed \*/ vdev\_checkremove; /\* temporary online test  $215$ boolean t  $\star$  / vdev forcefault; /\* force online fault  $216$  $h$ oolean  $t$  $\star$ . vdev\_splitting; /\* split or repair in progress 217 boolean t  $\star$  / 218  $honlean$ <sup>+</sup> vdev\_delayed\_close; /\* delayed device close?  $\star$ 219 boolean t vdev tmpoffline; /\* device taken offline temporarily? \*/  $vdev$  detached; /\* device detached?  $220$ hoolean t  $\star$  /  $\star$  /  $221$ boolean t boolean t vdev\_cant\_write; /\* vdev is failing all writes  $2.2.2$  $*$  $223$ boolean\_t  $vdev_{\text{}}\_$ isspare; /\* was a hot spare  $\star$ vdev isl2cache; /\* was a l2cache device  $224$  $bondean<sup>-</sup>t.$  $\star$  / /\* I/O deadline schedule queue 225 vdev\_queue\_t vdev\_queue;  $\star$  / /\* physical block cache 226 vdev\_cache\_t vdev\_cache;  $\star$  $\frac{1}{x}$  for 12 cache and spares vdevs \*/  $2.2.7$ spa\_aux\_vdev\_t \*vdev aux; 228 \*vdev\_probe\_zio; /\* root of current probe zio\_t  $\star$  / 229 vdev\_label\_aux; /\* on-disk aux state  $\star$  /  $vdev_aux_t$ 230 uint  $64t$ vdev leaf zap; つつつ  $/$ \* 233 \* For DTrace to work in userland (libzpool) context, these fields must \* remain at the end of the structure. DTrace will use the kernel's 234  $235$ \* CTF definition for 'struct vdev', and since the size of a kmutex t is \* larger in userland, the offsets for the rest of the fields would be  $236$ \* incorrect.
- 237  $238$  $\star$  / 239

 $240$ 

 $241$ 

 $242$ 

 $\blacksquare$ 

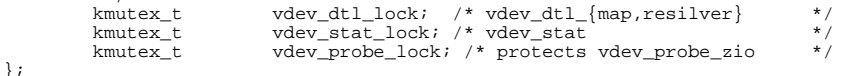

unchanged\_portion\_omitted\_

#### **new/usr/src/uts/common/fs/zfs/vdev.c<sup>1</sup>**

#### **\*\*\*\*\*\*\*\*\*\*\*\*\*\*\*\*\*\*\*\*\*\*\*\*\*\*\*\*\*\*\*\*\*\*\*\*\*\*\*\*\*\*\*\*\*\*\*\*\*\*\*\*\*\*\*\*\*\***

 **94381 Fri Aug 11 03:00:26 2017 new/usr/src/uts/common/fs/zfs/vdev.c 7938 disable LBA weighting on files and SSDsReviewed by: Yuri Pankov <yuripv@gmx.com>Reviewed by: Matthew Ahrens <mahrens@delphix.com> \*\*\*\*\*\*\*\*\*\*\*\*\*\*\*\*\*\*\*\*\*\*\*\*\*\*\*\*\*\*\*\*\*\*\*\*\*\*\*\*\*\*\*\*\*\*\*\*\*\*\*\*\*\*\*\*\*\***

## **\_\_\_\_\_\_unchanged\_portion\_omitted\_**

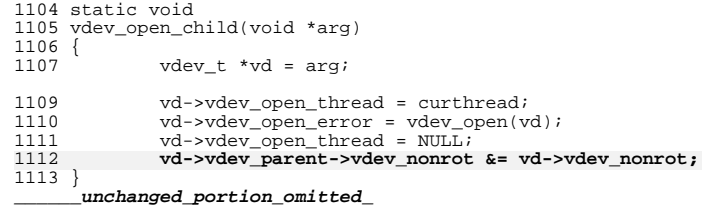

 void vdev\_open\_children(vdev\_t \*vd)

{<br>1130

- 
- taskq\_t \*tq; <sup>1131</sup> int children = vd->vdev\_children;

#### **vd->vdev\_nonrot = B\_TRUE;**

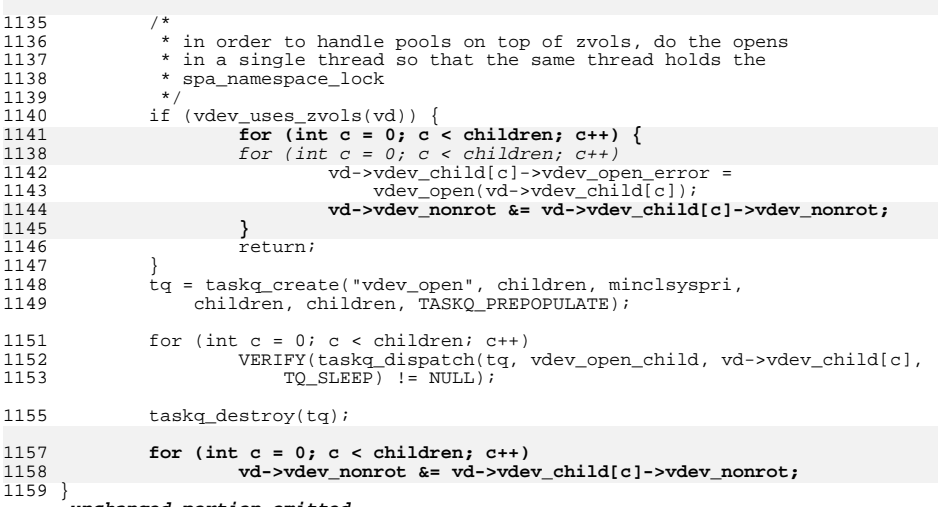

**\_\_\_\_\_\_unchanged\_portion\_omitted\_**

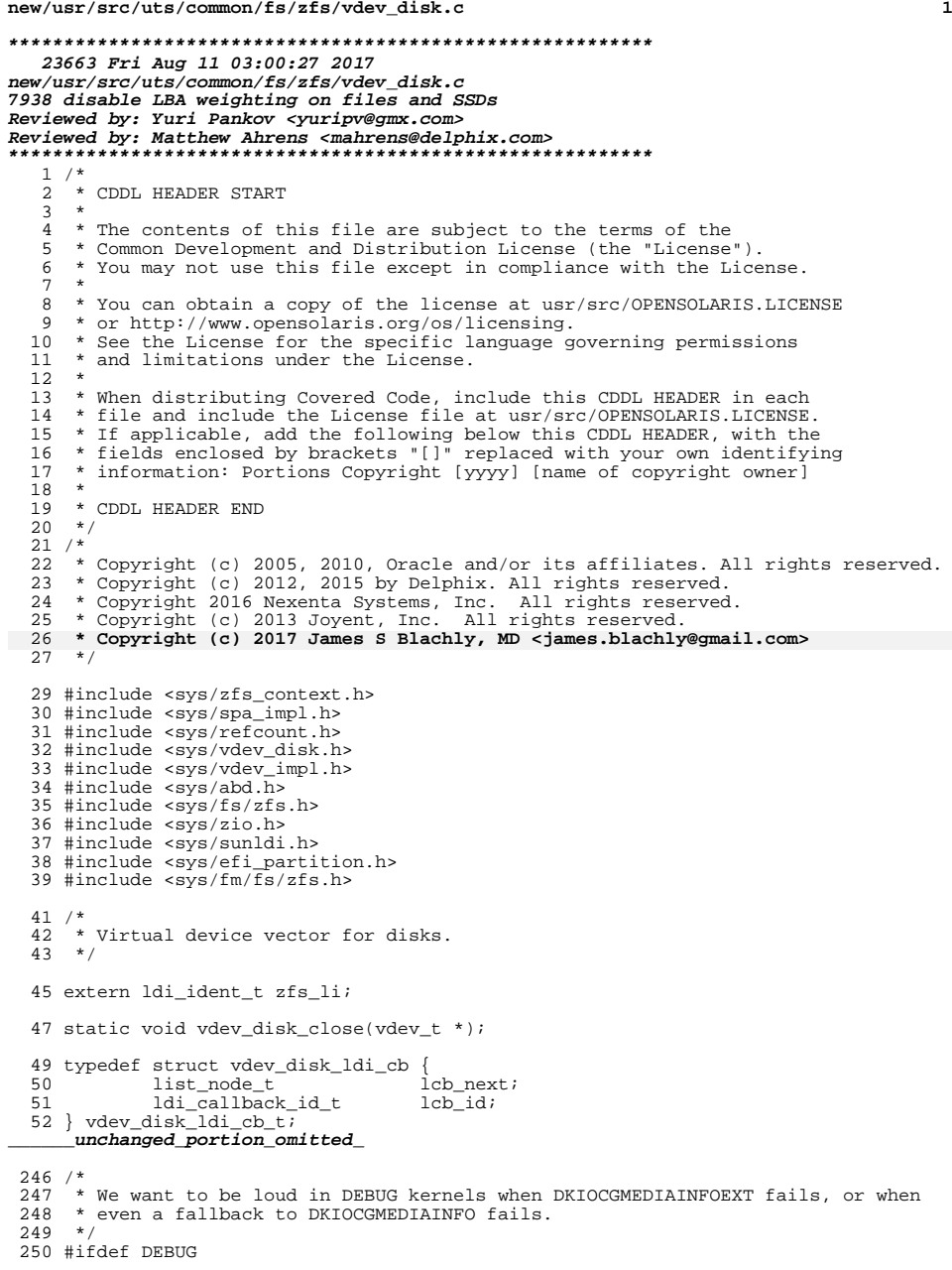

```
new/usr/src/uts/common/fs/zfs/vdev_disk.c 2
 251 #define VDEV_DEBUG(...) cmn_err(CE_NOTE, __VA_ARGS__)
 252 #else
 253 #define VDEV_DEBUG(...) /* Nothing... */
 254 #endif
 256 static int
 257 vdev_disk_open(vdev_t *vd, uint64_t *psize, uint64_t *max_psize, 258 uint64 t *ashift)
            uint64 t *ashift)
 259 {
 260 spa_t *spa = vd->vdev_spa;<br>261 vdev disk t *dvd = vd->vde
 261 \vec{v} \cdot \vec{v} = \vec{v} \cdot \vec{v} \vec{v} = \vec{v} \cdot \vec{v} \vec{v} = \vec{v} \cdot \vec{v} \vec{v} = \vec{v} \cdot \vec{v} \vec{v} = \vec{v} \cdot \vec{v} \vec{v} = \vec{v} \cdot \vec{v} \vec{v} = \vec{v} \cdot \vec{v} \vec{v} = \vec{v} \cdot \vec{v} \vec{v} = \vec{v} \cdot \vec{v} \vec{v} = \vec{v} \cdot \vec{v} 
 262 1di_ev_cookie_t ecookie;<br>263 1di_ev_cookie_t ecookie;<br>263 vdev disk ldi cb t *lcb;
 263 vdev_disk_ldi_cb_t *lcb;<br>264 union {
 264 union {
 265 struct dk_minfo_ext ude;<br>266 struct dk minfo ud;
 266 struct dk_minfo ud;<br>267 } dks;
 267 } dks;<br>268 struct
 268 struct dk_minfo_ext *dkmext = \&deltadks.ude;<br>269 struct dk_minfo_*dkm = \&deltadks.ud;
 269 struct dk_minfo *\text{dkm} = \&\text{dks}.ud;<br>270 int error;
 270 int error;<br>271 dev t dev;
 271 dev_t dev;<br>272 int otyp;
 272 int otyp;<br>273 boolean t
 273 boolean_t validate_devid = B_F A L SE;<br>274 ddi devid t devid:
 274 ddi_devid_t devid;<br>275 uint64 t capacity
                 uint64_t capacity = 0, blksz = 0, pbsize;
 276 int device_rotational;
 278 /*<br>279 *
                  * We must have a pathname, and it must be absolute.
 \frac{280}{281}281 if (vd->vdev\_path == NULL \mid vd->vdev\_path[0] != '/') {<br>282 vd->vdev\_stat_vs aux = VDEV AUX BAD LABEL;
 282 vd->vdev_stat.vs_aux = VDEV_AUX_BAD_LABEL;<br>283 return (SET_ERROR(EINVAL));
                 return (SET_ERROR(EINVAL));
 284 }
 \frac{286}{287}287 * Reopen the device if it's not currently open. Otherwise,<br>288 * just update the physical size of the device.
 288 * just update the physical size of the device.<br>289 *289 */
290 if (dvd != NULL) {
 291 if (dvd-vd\_ldi\_offline & dvd-vd\_lh == NULL) {<br>292 /*
  292 /*
 293 * If we are opening a device in its offline notify<br>294 * context, the LDI handle was just closed. Clean
 294 * context, the LDI handle was just closed. Clean<br>295 * up the LDI event callbacks and free vd->vdev_ts
 295 * up the LDI event callbacks and free vd->vdev_tsd.<br>296
  296 */
 297 vdev_disk_free(vd);<br>298 } else {
 298 } else {
 299 ASSERT(vd->vdev_reopening);<br>300 and yoto skip open;
 300 goto skip_open;
  301 }
 302 }
 304 /*
                  * Create vd->vdev_tsd. */
 306<br>307
 307 vdev_disk_alloc(vd);<br>308 dyd = yd->ydey tsd:
                 dvd = vd->vdev tsd;
  310 /*
 <sup>*</sup> When opening a disk device, we want to preserve the user's original<br>312 * intent. We always want to open the device by the path the user gay
 312 * intent. We always want to open the device by the path the user gave<br>313 * us, even if it is one of multiple paths to the same device. But we
 313 * us, even if it is one of multiple paths to the same device. But we * also want to be able to survive disks being removed/recabled.
 314 * also want to be able to survive disks being removed/recabled.<br>315 * Therefore the sequence of opening devices is:
                   * Therefore the sequence of opening devices is:
 316
```
**new/usr/src/uts/common/fs/zfs/vdev\_disk.c <sup>3</sup>**  $*$  1. Try opening the device by path. For legacy pools without the  $*$  whole disk' property, attempt to fix the path by appending 's 318  $*$  'whole\_disk' property, attempt to fix the path by appending 's0'.<br>319 <sup>319</sup> \*  $320$  \* 2. If the devid of the device matches the stored value, return  $321$  \* success. success.  $322$ <br> $323$ 323  $*$  3. Otherwise, the device may have moved. Try opening the device 324  $*$  by the devid instead. 324  $*$  by the devid instead.<br>325  $*$ / <sup>325</sup> \*/ <sup>326</sup> if (vd->vdev\_devid != NULL) { 327 if (ddi\_devid\_str\_decode(vd->vdev\_devid, &dvd->vd\_devid, 328  $328$   $\frac{dvd}{v}$   $\frac{1}{v}$   $\frac{1}{v}$   $\frac{$ 329 vd->vdev\_stat.vs\_aux = VDEV\_AUX\_BAD\_LABEL;<br>330 return (SET ERROR(EINVAL));  $330$  return ( $\overline{\text{SET\_ERROR}}$ ( $\overline{\text{EINVAL}}$ )); <sup>331</sup> } <sup>332</sup> } <sup>334</sup> error = EINVAL; /\* presume failure \*/ <sup>336</sup> if (vd->vdev\_path != NULL) { 338 if  $vd\rightarrow vdev\_wholedisk == -1ULL$  {<br>339  $size + len = strlen(vd\rightarrow vd)$ <sup>339</sup> size\_t len = strlen(vd->vdev\_path) + 3;  $char$  \*buf = kmem alloc(len, KM SLEEP); <sup>342</sup> (void) snprintf(buf, len, "%ss0", vd->vdev\_path); 344 error =  $ldi\_open_by_name(buf, spa\_mode(spa), kcred, 345$   $&dd->vd lh, zfs 1i);$ 345  $\text{advd}\rightarrow \text{vd}$ ,  $zfs\_li$ ;<br>346  $\text{if}$  (error == 0) { if (error  $== 0)$  { 347 $spa\_strfree(vd->vdev\_path);$ <br>vd->vdev path = buf; 348 vd->vdev\_path = buf; vd->vdev\_wholedisk = 1ULL; 349<sup>350</sup> } else { 351 $\frac{351}{352}$  kmem\_free(buf, len);  $352$  } <sup>353</sup> }  $355$  /\* 356  $*$  If we have not yet opened the device, try to open it by the  $*$  specified path 357  $*$  specified path.<br>358  $*$ /  $358$  \*/  $359$  if (error != 0)<br> $360$  error = 360 error = ldi\_open\_by\_name(vd->vdev\_path, spa\_mode(spa),  $k$ cred,  $k$ dvd->vd lh, zfs li);  $361$  kcred,  $\frac{1}{6}$ dvd- $\frac{1}{2}$ h,  $zfs\_li$ ; <sup>362</sup> }  $364$  /\* 365  $*$  Compare the devid to the stored value.<br>366  $*$ /  $366$  \*/  $367$  if (error == 0 && vd->vdev\_devid != NULL &&<br> $368$   $368$   $368$   $369$ <sup>368</sup> ldi\_get\_devid(dvd->vd\_lh, &devid) == 0) { <sup>369</sup> if (ddi\_devid\_compare(devid, dvd->vd\_devid) != 0) { 370 error = SET\_ERROR(EINVAL); 371371 (void)  $ldi_{clc}$ close(dvd->vd\_lh, spa\_mode(spa),  $k$ cred); kcred);  $dvd\rightarrow vd_1$  = NULL; 373 $374$  } <sup>375</sup> ddi\_devid\_free(devid); <sup>376</sup> } <sup>378</sup> /\* 379 \* If we succeeded in opening the device, but 'vdev\_wholedisk'<br>380 \* is not yet set, then this must be a slice. 380  $*$  is not yet set, then this must be a slice.<br>381  $*$ /  $381$  \*/  $382$  if (error == 0 && vd->vdev wholedisk ==  $-1$ ULL)

**new/usr/src/uts/common/fs/zfs/vdev\_disk.c <sup>4</sup>** <sup>383</sup> vd->vdev\_wholedisk = 0; <sup>384</sup> }  $386$ <br>387 387 \* If we were unable to open by path, or the devid check fails, open by 388 388  $*$  devid instead.<br>389  $*$ / <sup>389</sup> \*/ 390 if (error  $!= 0$  & vd->vdev\_devid  $!= \text{NULL}$ ) {<br>391 error = 1di open by devid(dvd->vd d 391 error =  $ldi\_open\_by\_devid(dvd->vd\_devid, dvd->vd\_minor,$ <br>392 spa mode(spa) kcred &dvd->vd\_lb zfs li); <sup>392</sup> spa\_mode(spa), kcred, &dvd->vd\_lh, zfs\_li); <sup>393</sup> } <sup>395</sup> /\* <sup>396</sup> \* If all else fails, then try opening by physical path (if available)<br>397 \* or the logical path (if we failed due to the devid check) While n  $397$  \* or the logical path (if we failed due to the devid check). While not<br>398  $*$  as reliable as the devid this will give us something and the higher <sup>398</sup> \* as reliable as the devid, this will give us something, and the higher 399  $*$  level vdev validation will prevent us from opening the wrong device.<br>400  $*$ <sup>400</sup> \*/ <sup>401</sup> if (error) { 402  $\text{if } (\text{vd}\text{-} \text{y}\text{d} - \text{y}\text{d}\text{e}\text{y}\text{d}) = \text{NULL}$ <br>403  $\text{validate } \text{devid} = \text{B}$ validate devid =  $B$  TRUE; 405 if (vd->vdev\_physpath != NULL &&<br>406 (dev = ddi pathname to dev t 406 (dev = ddi\_pathname\_to\_dev\_t(vd->vdev\_physpath)) != NODEV)<br>407 error = ldi open by dev(&dev, OTYP BLK, spa mode(spa), 407 error =  $ldi\_open\_by\_dev(kdev, OTYP_BLK, spa\_mode(spa),$ <br>408 kcred,  $kdvd=vd\,lh, zfs\,li);$ kcred, &dvd->vd\_lh, zfs\_li); <sup>410</sup> /\* 411 \* Note that we don't support the legacy auto-wholedisk support<br>412 \* as above This basn't been used in a very long time and we 412  $*$  as above. This hasn't been used in a very long time and we<br>413  $*$  don't need to propagate its oddities to this edge condition 413  $*$  don't need to propagate its oddities to this edge condition.<br>414  $414$  \*/ 415 if (error & wd->vdev\_path != NULL)<br>416 error = 1di open by name(vd 416 error = ldi\_open\_by\_name(vd->vdev\_path, spa\_mode(spa), 417 kcred, &dvd->vd\_lh, zfs\_li); <sup>418</sup> }  $420$  if (error) {<br> $421$   $vd$  -> <sup>421</sup> vd->vdev\_stat.vs\_aux = VDEV\_AUX\_OPEN\_FAILED;  $422$  return (error);<br> $423$  l <sup>423</sup> }  $425$ <br> $426$ 426  $*$  Now that the device has been successfully opened, update the devid<br>427  $*$  if necessary 427  $*$  if necessary.<br>428  $*$ /  $428$   $*$ / <sup>429</sup> if (validate\_devid && spa\_writeable(spa) && 430  $\text{Idi\_get\_devid}(\text{dvd} - \text{vdd\_lh}, \text{&devid}) = 0$  {<br>431  $\text{if } (\text{ddi } \text{devid}, \text{compare}(\text{devid}, \text{dvd} - \text{vdd})$ 431  $\overline{\text{if (ddi\_devid\_compare(devid, dvd--vd\_devid) }= 0}$  {<br>432 char  $\overline{\text{4yd}}$  devid; 434 vd\_devid = ddi\_devid\_str\_encode(devid, dvd->vd\_minor);<br>435 strategy of strategy is: update devid from \$s. " 435 **125** zfs\_dbgmsg("vdev \$s: update devid from \$s, "<br>436 **125** to \$s", vd->vdev path, vd->vdev devid, 436 "to %s", vd->vdev\_path, vd->vdev\_devid, vd\_devid);<br>437 spa strfree(vd->vdev devid); 437 spa\_strfree(vd->vdev\_devid);<br>438 spanned vd->vdevid = spa\_strdup(vd->vdevid); 438 vd->vdev\_devid = spa\_strdup(vd\_devid);<br>439 ddi devid str free(vd devid); <sup>439</sup> ddi\_devid\_str\_free(vd\_devid); <sup>440</sup> } 441 ddi\_devid\_free(devid);<br>442 } <sup>442</sup> }  $444$  /\* 445  $*$  Once a device is opened, verify that the physical device path (if  $*$  available) is up to date. 446  $*$  available) is up to date.<br>447  $*$ / <sup>447</sup> \*/ 448 if (ldiget\_dev(dvd->vd\_lh,  $\&$ dev) == 0  $\&\&$ 

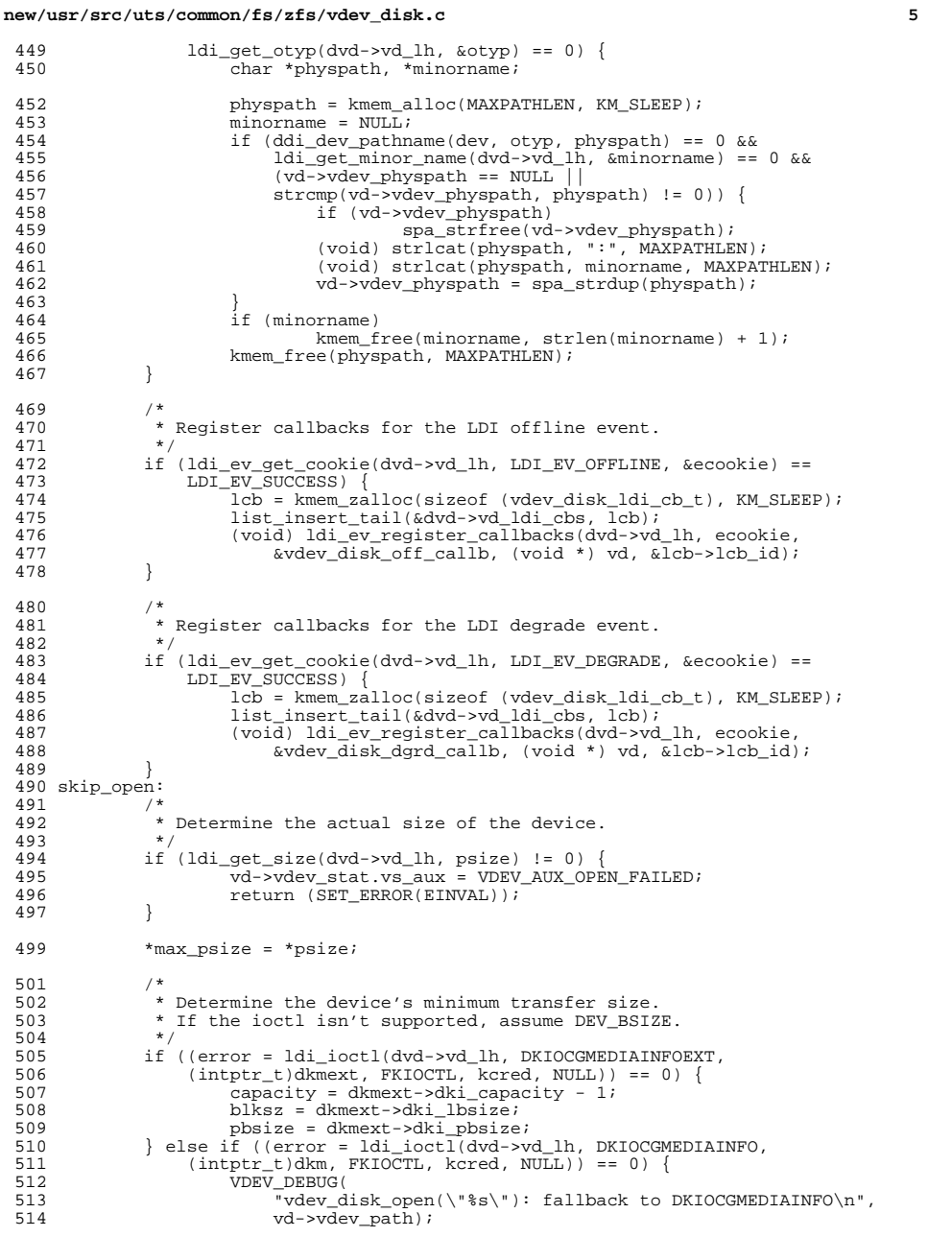

### **new/usr/src/uts/common/fs/zfs/vdev\_disk.c <sup>6</sup>** 515 capacity = dkm->dki\_capacity - 1;<br>516 blksz = dkm->dki lbsize; 516 blksz = dkm->dki\_lbsize;<br>517 bbsize = blksz; 517 pbsize = blksz;<br>518 } else { } else { 519  $\overline{VDEV_DEBUG("vdev\_disk\_open(\n^*s\n^*): " 520" both DKIOGMEDIAINFO{, EXT} calls$ 520  $\overline{\phantom{a}}$  both DKIOCGMEDIAINFO{, EXT} calls failed,  $\overline{\phantom{a}}d\$ n", 521  $\overline{\phantom{a}}$ 521 vd->vdev\_path, error);<br>522 pbsize = DEV BSIZE; pbsize = DEV\_BSIZE; } \*ashift = highbit64(MAX(pbsize, SPA\_MINBLOCKSIZE)) - 1; 527 if  $vd$  ->vdev\_wholedisk == 1) {<br>528 int wce = 1; int wce = ; 530 if (error == 0) {<br>531  $\qquad \qquad$  + /\* 532  $\overrightarrow{ }$   $\overrightarrow{ }$  If we have the capability to expand, we'd have<br>533  $\overrightarrow{ }$  found out via success from DKTOCGMEDTAINFO{.EX 533 \* found out via success from DKIOCGMEDIAINFO{, EXT}.<br>534 \* Adjust max psize upward accordingly since we know \* Adjust max\_psize upward accordingly since we know <sup>535</sup> \* we own the whole disk now. 536 \*/ 537 \*max\_psize = capacity \* blksz;<br>538 \* } /\* 541 \* Since we own the whole disk, try to enable disk write<br>542 \* caching. We ignore errors because it's OK if we can't 542 \* caching. We ignore errors because it's OK if we can't do it.<br>543 \*/ 544 (void) ldi\_ioctl(dvd->vd\_lh, DKIOCSETWCE, (intptr\_t)&wce,<br>545 FKIOCTL, kcred, NULL);  $\text{FKIOCTL}$ , kcred, NULL); } /\*<br>549 \*  **\* Inform the ZIO pipeline if we are non-rotational \*/ device\_rotational = ldi\_prop\_get\_int(dvd->vd\_lh, LDI\_DEV\_T\_ANY, "device-rotational", 1); vd->vdev\_nonrot = (device\_rotational ? B\_FALSE : B\_TRUE); /\*** 556 \* Clear the nowritecache bit, so that on a vdev\_reopen() we will<br>557 \* try again. \* try again.<br>\*/ 558<br>559 vd->vdev\_nowritecache = B\_FALSE; return (0); } **\_\_\_\_\_\_unchanged\_portion\_omitted\_**

```
new/usr/src/uts/common/fs/zfs/vdev file.c
6697 Fri Aug 11 03:00:27 2017
new/usr/src/uts/common/fs/zfs/vdev_file.c
7938 disable LBA weighting on files and SSDs
Reviewed by: Yuri Pankov <yuripv@gmx.com>
Reviewed by: Matthew Ahrens <mahrens@delphix.com>
_unchanged_portion_omitted_
 52 static int
 53 vdev_file_open(vdev_t *vd, uint64_t *psize, uint64_t *max_psize,
        uint64<sup>t</sup> *ashift)
 54
 55 \{56
            vdev file t *vf;
 57
            vnode_t *vp;
 58
            vattr t vattr;
 59
            int error;
 61
 62
             * Rotational optimizations only make sense on block devices
 63
              \star /
 64
             vd->vdev_nonrot = B_TRUE;
 66
 67
             * We must have a pathname, and it must be absolute.
 68
 69
            if (vd->vdev path == NULL || vd->vdev path[0] != '/') {
 70
                    vd->vdev_stat.vs_aux = VDEV_AUX_BAD_LABEL;
 71
                    return (SET_ERROR(EINVAL));
 72
 74
 75
             * Reopen the device if it's not currently open. Otherwise,
 76
              * just update the physical size of the device.
 77
 78
            if (vd->vdev tsd != NULL) {
 79
                    ASSERT(vd->vdev_reopening);
 80
                    vf = vd \rightarrow vdev tsd;
 81
                    goto skip_open;
 82
 84
            vf = vd->vdev_tsd = kmem\_zalloc(sizeof (vdev_file_t), KM_SLEEP);86
 87
             * We always open the files from the root of the global zone, even if
 88
              * we're in a local zone. If the user has gotten to this point, the
 89
              * administrator has already decided that the pool should be available
 90
              * to local zone users, so the underlying devices should be as well.
             \star /
 91
 92
            \texttt{ASSERT}(\texttt{vd->vdev\_path} != \texttt{NULL} \texttt{\&\&}\texttt{vd->vdev\_path[0]} == \texttt{'}') \texttt{;}93error = vn_openat(vd->vdev_path + 1, UIO_SYSSPACE,
 94
                 spa mode(vd->vdev spa) FOFFMAX, 0, \text{wp}, 0, 0, rootdir, -1);
 96
             if (error) {
 97
                    vd->vdev stat.vs aux = VDEV AUX OPEN FAILED;
 98
                    return (error);
 99
101
            vf->vf_vnode = vp;
103 #ifdef KERNEL
104
             /*
105
             * Make sure it's a regular file.
106
107
             if (vp->v_type != VREG) {
                    vd->vdev stat.vs aux = VDEV AUX OPEN FAILED;
108
```

```
new/usr/src/uts/common/fs/zfs/vdev file.c
100return (SET_ERROR(ENODEV));
 110
 111 #endif
 113 skip_open:
114
              * Determine the physical size of the file.
 115
 116
              \star /
 117
             vattr.va mask = AT SIZE;error = VOP GETATTR(vf->vf vnode, &vattr, 0, kcred, NULL);
 118119
             if (error) {
120vd->vdev_stat.vs_aux = VDEV_AUX_OPEN_FAILED;
 121return (error);122
             \}124
             *max psize = *psize = vattr.va size;
125
             *ashift = SPA_MINBLOCKSHIFT;
 127return (0):
128}
```
 $\mathcal{L}$ 

```
\rule{1em}{0.15mm} unchanged portion omitted
```
 $\mathbf{1}$